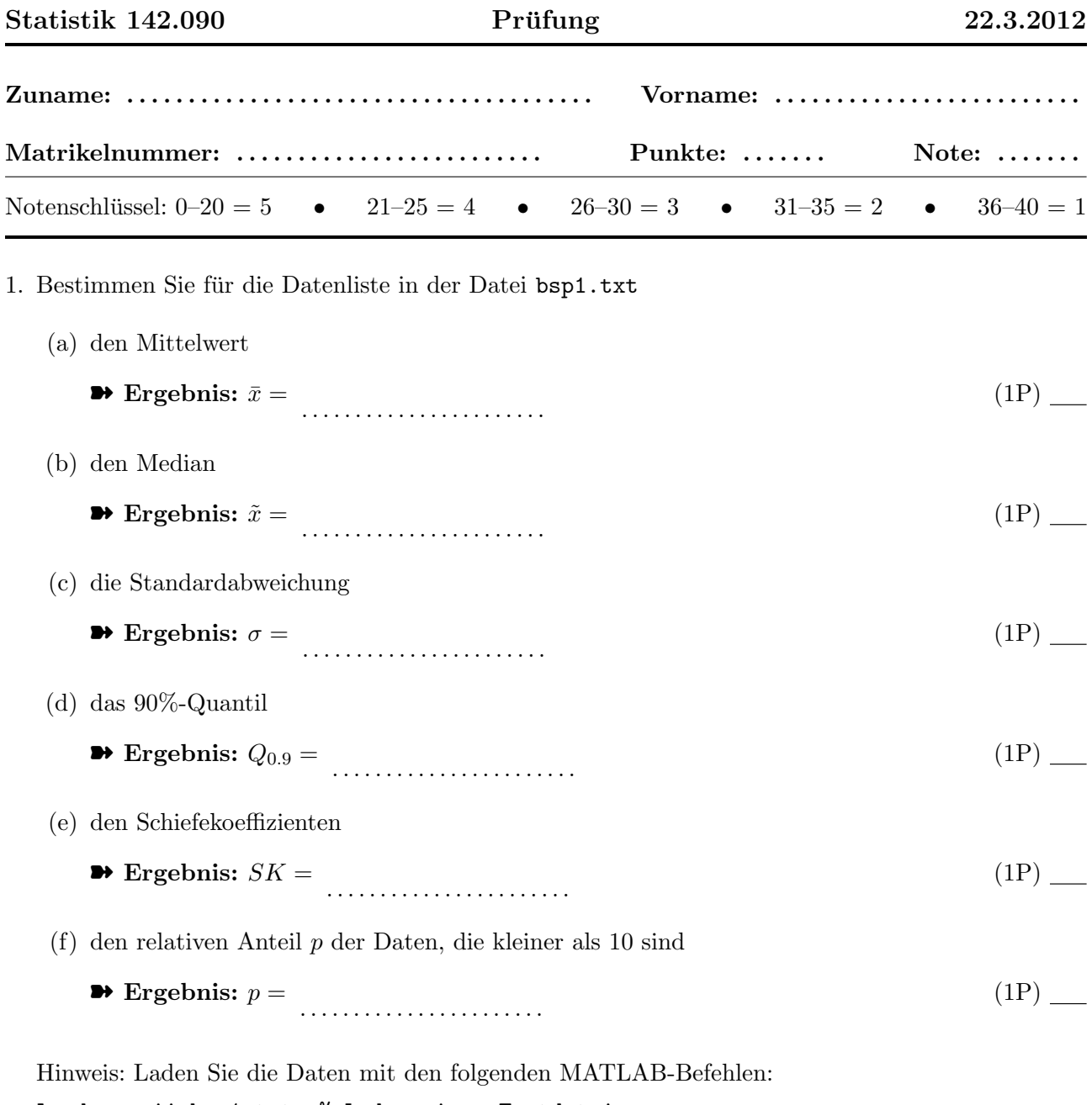

load -ascii bsp1.txt; % Laden einer Textdatei

x=bsp1; % Abspeichern der Daten im Vektor x

2. (a) Ergänzen Sie die folgende Vierfeldertafel und rechnen Sie auf relative Häufigkeiten um:

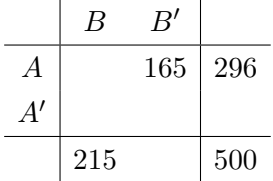

$$
\bullet \text{ Ergebnis:} \tag{1P}
$$

(b) Berechnen Sie die bedingte Häufigkeit  $f(B'|A)$ . ➽ Ergebnis: f(B|A 0 ) = . . . . . . . . . . . . . . . . . . . . . . . (1P)

(c) Berechnen Sie die empirische Vierfelderkorrelation  $r(A, B)$ . ➽ Ergebnis: r(A, B) = . . . . . . . . . . . . . . . . . . . . . . . (2P)

(d) Testen Sie die Merkmale  $A$  und  $B$  auf Unabhängigkeit. Welchen Wert hat die Testgröße  $T$ ? ➽ Ergebnis: T = . . . . . . . . . . . . . . . . . . . . . . . (1P) Muss die Hypothese der Unabhängigkeit verworfen werden? ➽ Ergebnis: ja/nein . . . . . . . . . . . . . . . . . . . . . . . (1P)

- 3. Zwei Widerstände mit Nennwert  $R_1 = 200 \, \Omega$ und  $R_2 = 600 \, \Omega$ sind parallelgeschaltet. Der tatsächlich Wert weicht mit einer relativen Standardabweichung von $\sigma_1=1\%$ bzw. $\sigma_2=1.5\%$ vom Nennwert ab. Berechnen Sie die relative Standardabweichung des Gesamtwiderstands  $R = 1/(1/R_1 + 1/R_2).$ 
	- ➽ Ergebnis: σ(R)/R = . . . . . . . . . . . . . . . . . . . . . . .

(4P)

- 4. Eine Stichprobe vom Umfang $n=400$ stammt aus einer Student-t-Verteilung mit drei Freiheitsgraden. Bestimmen Sie die Standardabweichung
	- (a) des Stichprobenmittels

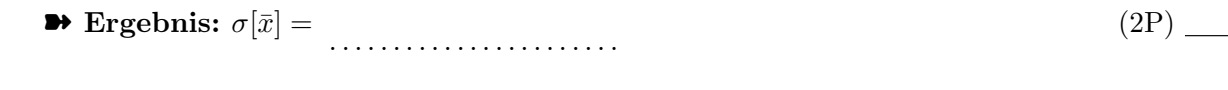

(b) des Stichprobenmedians (asymptotischer Wert)

➽ Ergebnis: σ[˜x] = . . . . . . . . . . . . . . . . . . . . . . . (2P)

- 5. Die Messreihe in der Datei bsp5.txt stammt aus einer Exponentialverteilung mit unbekanntem Mittelwert  $\tau$ .
	- (a) Bestimmen Sie den Maximum-Likelihood-Schätzwert  $\hat{\tau}$  von  $\tau$ .

➽ Ergebnis: τˆ = . . . . . . . . . . . . . . . . . . . . . . .

(2P)

(b) Bestimmen Sie das symmetrische 95%-Konfidenzintervall  $[T_1, T_2]$  für den unbekannten Mittelwert  $\tau$ .

➽ Ergebnis: [T1, T2] = . . . . . . . . . . . . . . . . . . . . . . . (2P)

- 6. Eine Stichprobe vom Umfang 50 stammt aus einer Normalverteilung mit unbekanntem Mittelwert  $\mu$  und unbekannter Varianz  $\sigma^2$ . Das Stichprobenmittel ist gleich  $\bar{x} = 27.45$ , die Stichprobenstandardabweichung ist gleich  $S = 1.33$ .
	- (a) Bestimmen Sie das symmetrische 95%-Konfidenzintervall  $[M_1, M_2]$  für den unbekannten Mittelwert  $\mu$ .

➽ Ergebnis: [M1, M2] = . . . . . . . . . . . . . . . . . . . . . . . (2P)

(b) Bestimmen Sie das 95%-Konfidenzintervall [ $V_1, V_2$ ] für die unbekannte Varianz  $\sigma^2$ .

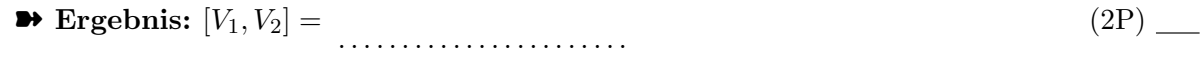

(c) Testen Sie die Hypothese  $H_0$ :  $\mu > 30$ . Welchen Wert hat die Testgröße T?

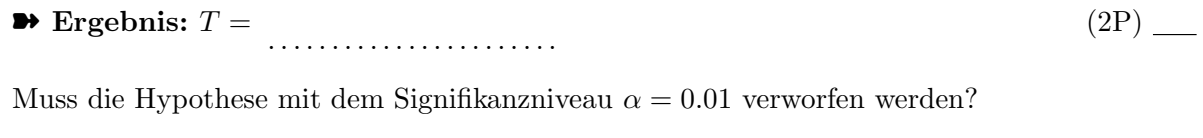

(1P)

➽ Ergebnis: ja/nein . . . . . . . . . . . . . . . . . . . . . . .

- 7. Bei einer Umfrage antworten auf die Frage "Kenne Sie Mineralwasser X?" 212 von 500 Personen mit "Ja".
	- (a) Schätzen Sie den Bekanntheitsgrad  $p$  mit der Maximum-Likelihood-Methode.

➽ Ergebnis: p˜ = . . . . . . . . . . . . . . . . . . . . . . . (1P)

- (b) Geben sie ein 95%-iges symmetrisches Konfidenzintervall $\left[K_{1}, K_{2}\right]$  für  $p$ an (Bootstrapmethode).
	- ➽ Ergebnis: [K1, K2] = . . . . . . . . . . . . . . . . . . . . . . . (2P)

(c) Testen Sie die Hypothese, dass der Bekannheitsgrad mindestens 45% beträgt. Benützen Sie dabei die Näherung durch die Normalverteilung. Welchen Wert hat die Testgröße?

➽ Ergebnis: T = . . . . . . . . . . . . . . . . . . . . . . .

(d) Muss die Hypothese mit dem Signifikanzniveau  $\alpha = 0.05$  verworfen werden?

➽ Ergebnis: ja/nein . . . . . . . . . . . . . . . . . . . . . . .

(1P)

(2P)

8. Die Datei bsp8.txt enthält 60 Messpunkte  $(x/y)$ .

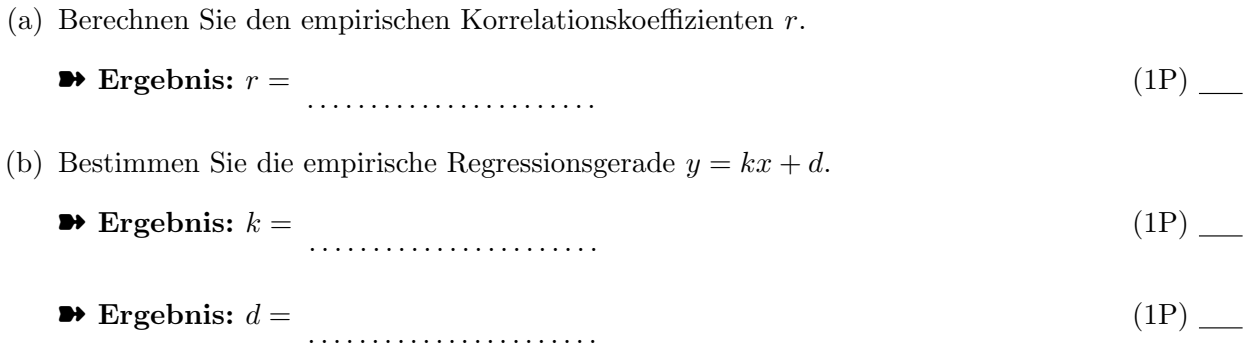

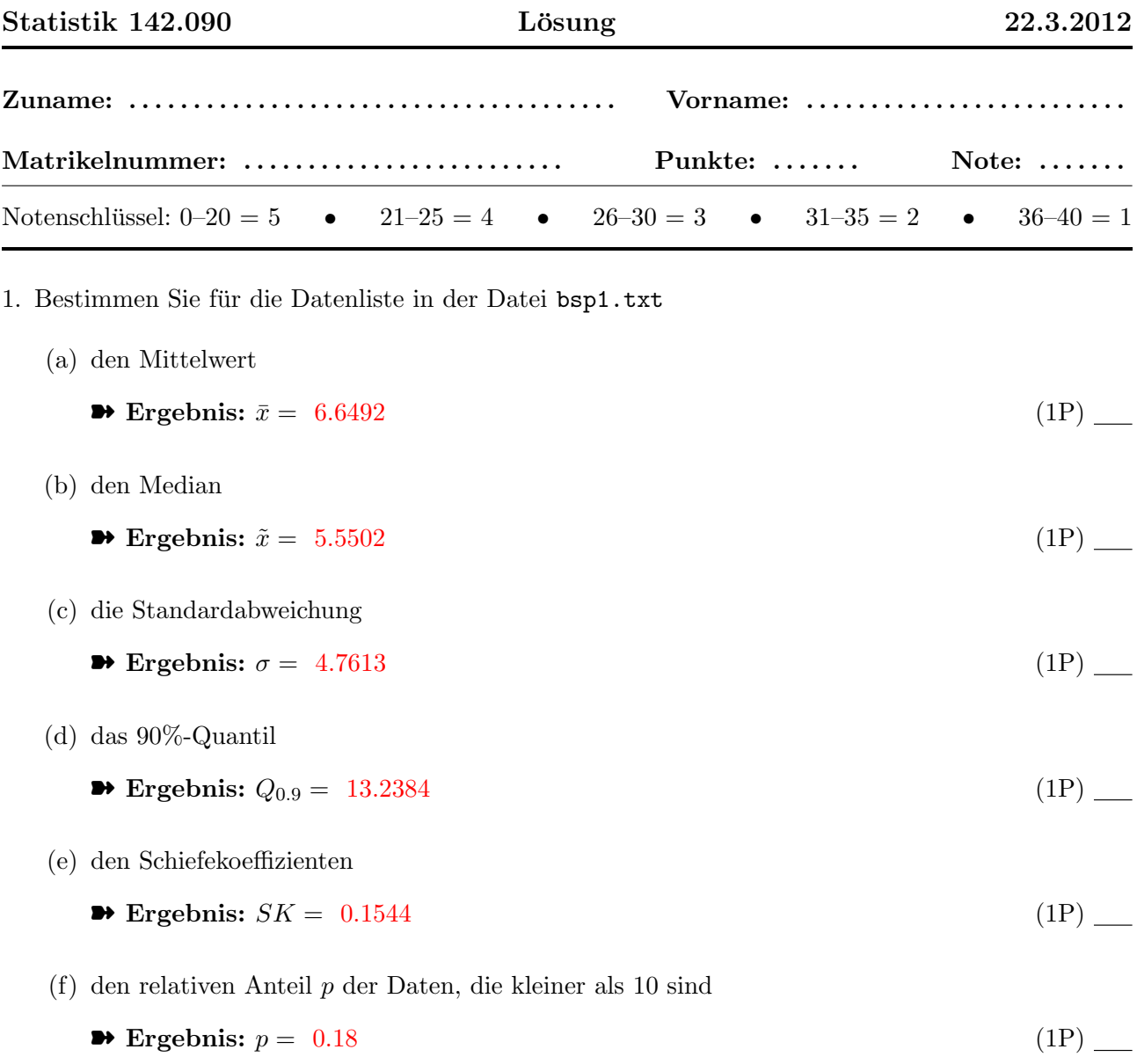

Hinweis: Laden Sie die Daten mit den folgenden MATLAB-Befehlen: load -ascii bsp1.txt; % Laden einer Textdatei x=bsp1; % Abspeichern der Daten im Vektor x

2. (a) Ergänzen Sie die folgende Vierfeldertafel und rechnen Sie auf relative Häufigkeiten um:

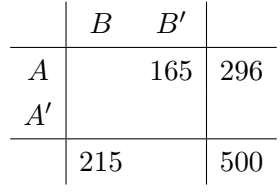

$$
\begin{array}{c|c}\n & B & B' \\
\hline\nA & 0.262 & 0.330 & 0.592 \\
\hline\nA' & 0.168 & 0.240 & 0.408 \\
\hline\n0.430 & 0.570 & 1.000\n\end{array} (1P) \dots
$$

(b) Berechnen Sie die bedingte Häufigkeit  $f(B'|A)$ .

$$
\bullet \text{ Ergebnis: } f(B|A') = 0.4118 \tag{1P}
$$

(c) Berechnen Sie die empirische Vierfelderkorrelation  $r(A, B)$ .

$$
ext{Ergebnis: } r(A, B) = 0.0306
$$
 (2P)

(d) Testen Sie die Merkmale  $A$  und  $B$  auf Unabhängigkeit. Welchen Wert hat die Testgröße  $T$ ?

$$
\bullet \text{ Ergebnis: } T = 0.6837 \tag{1P}
$$

Muss die Hypothese der Unabhängigkeit verworfen werden?

$$
\bullet \text{ Ergebnis: } ja/nein \text{ nein} \tag{1P}
$$

3. Zwei Widerstände mit Nennwert  $R_1 = 200 \Omega$  und  $R_2 = 600 \Omega$  sind parallelgeschaltet. Der tatsächlich Wert weicht mit einer relativen Standardabweichung von  $\sigma_1 = 1\%$  bzw.  $\sigma_2 = 1.5\%$ vom Nennwert ab. Berechnen Sie die relative Standardabweichung des Gesamtwiderstands  $R = 1/(1/R_1 + 1/R_2).$ 

$$
\bullet \text{ Ergebnis: } \sigma(R)/R = 0.0084 \tag{4P}
$$

- 4. Eine Stichprobe vom Umfang  $n = 400$  stammt aus einer Student-t-Verteilung mit drei Freiheitsgraden. Bestimmen Sie die Standardabweichung
	- (a) des Stichprobenmittels
		- $\blacktriangleright$  Ergebnis:  $\sigma[\bar{x}] = 0.0866$  (2P)
	- (b) des Stichprobenmedians (asymptotischer Wert)

$$
\bullet \text{ Ergebnis: } \sigma[\tilde{x}] = 0.0680 \tag{2P}
$$

- 5. Die Messreihe in der Datei bsp5.txt stammt aus einer Exponentialverteilung mit unbekanntem Mittelwert  $\tau$ .
	- (a) Bestimmen Sie den Maximum-Likelihood-Schätzwert  $\hat{\tau}$  von  $\tau$ .

$$
\bullet \text{ Ergebnis: } \hat{\tau} = 2.8814 \tag{2P}
$$

(b) Bestimmen Sie das symmetrische 95%-Konfidenzintervall  $[T_1, T_2]$  für den unbekannten Mittelwert  $\tau$ .

- $\bullet$  Ergebnis:  $[T_1, T_2] = [2.3906, 3.5414]$  (2P) (2P)
- 6. Eine Stichprobe vom Umfang 50 stammt aus einer Normalverteilung mit unbekanntem Mittelwert  $\mu$  und unbekannter Varianz  $\sigma^2$ . Das Stichprobenmittel ist gleich  $\bar{x} = 27.45$ , die Stichprobenstandardabweichung ist gleich  $S = 1.33$ .
	- (a) Bestimmen Sie das symmetrische 95%-Konfidenzintervall  $[M_1, M_2]$  für den unbekannten Mittelwert  $\mu$ .
		- $\blacktriangleright$  Ergebnis:  $[M_1, M_2] = [27.0720, 27.8280]$  (2P) (2P)
	- (b) Bestimmen Sie das 95%-Konfidenzintervall [ $V_1, V_2$ ] für die unbekannte Varianz  $\sigma^2$ .

$$
\bullet \text{ Ergebnis: } [V_1, V_2] = [1.2343, 2.7468] \tag{2P}
$$

(c) Testen Sie die Hypothese  $H_0$ :  $\mu > 30$ . Welchen Wert hat die Testgröße T?

$$
\bullet \text{ Ergebnis: } T = -13.5573 \tag{2P}
$$

Muss die Hypothese mit dem Signifikanzniveau  $\alpha = 0.01$  verworfen werden?

- ➽ Ergebnis: ja/nein ja (1P)
- 7. Bei einer Umfrage antworten auf die Frage "Kenne Sie Mineralwasser X?" 212 von 500 Personen mit "Ja".
	- (a) Schätzen Sie den Bekanntheitsgrad  $p$  mit der Maximum-Likelihood-Methode.

$$
\bullet \text{ Ergebnis: } \tilde{p} = 0.424 \tag{1P}
$$

(b) Geben sie ein 95%-iges symmetrisches Konfidenzintervall  $[K_1, K_2]$  für p an (Bootstrapmethode).

$$
\bullet \text{ Ergebnis: } [K_1, K_2] = [0.7352, 0.8088] \tag{2P}
$$

(c) Testen Sie die Hypothese, dass der Bekannheitsgrad mindestens 45% beträgt. Benützen Sie dabei die Näherung durch die Normalverteilung. Welchen Wert hat die Testgröße?

$$
\bullet \text{ Ergebnis: } T = -1.1686 \tag{2P}
$$

- (d) Muss die Hypothese mit dem Signifikanzniveau  $\alpha = 0.05$  verworfen werden?
	- ➽ Ergebnis: ja/nein nein (1P)
- 8. Die Datei bsp8.txt enthält 60 Messpunkte  $(x/y)$ .
	- (a) Berechnen Sie den empirischen Korrelationskoeffizienten r.
		- $\rightarrow$  Ergebnis:  $r = 0.9199$  (1P) (1P)

(b) Bestimmen Sie die empirische Regressionsgerade  $y = kx + d$ .

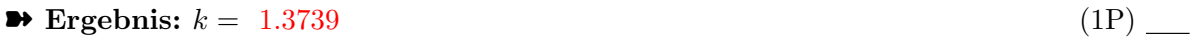

 $\rightarrow$  Ergebnis:  $d = 2.6990$  (1P) (1P)